# Package 'RRMLRfMC'

June 7, 2021

Type Package

Title Reduced-Rank Multinomial Logistic Regression for Markov Chains

Version 0.4.0

Description Fit the reduced-rank multinomial logistic regression model for Markov chains developed by Wang, Abner, Fardo, Schmitt, Jicha, Eldik and Kryscio (2021)[<doi:10.1002/sim.8923>](https://doi.org/10.1002/sim.8923) in R. It combines the ideas of multinomial logistic regression in Markov chains and reduced-rank. It is very useful in a study where multi-states model is assumed and each transition among the states is controlled by a series of covariates. The key advantage is to reduce the number of parameters to be estimated. The final coefficients for all the covariates and the p-values for the interested covariates will be reported. The p-values for the whole coefficient matrix can be calculated by two bootstrap methods.

License GPL-2

Encoding UTF-8

LazyData true

Imports nnet

**Depends** R  $(>= 3.5.0)$ 

RoxygenNote 7.1.1

Suggests rmarkdown, knitr

NeedsCompilation no

Author Pei Wang [aut, cre], Richard Kryscio [aut]

Maintainer Pei Wang <wangp33@miamioh.edu>

Repository CRAN

Date/Publication 2021-06-07 07:20:07 UTC

# R topics documented:

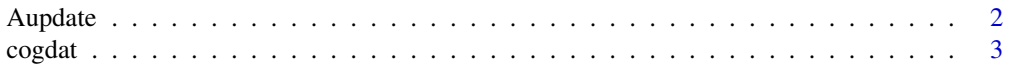

#### <span id="page-1-0"></span>2 Aupdate 2 August 2 August 2 August 2 August 2 August 2 August 2 August 2 August 2 August 2 August 2 August 2

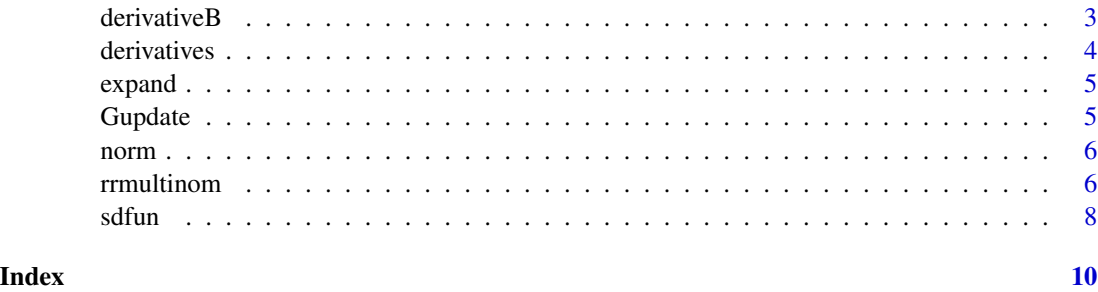

Aupdate *Aupdate*

# Description

This function is used to update A matrix

# Usage

Aupdate(Dfix, Gamma, Adata, R, p, q, I, iniA, eps, refA)

# Arguments

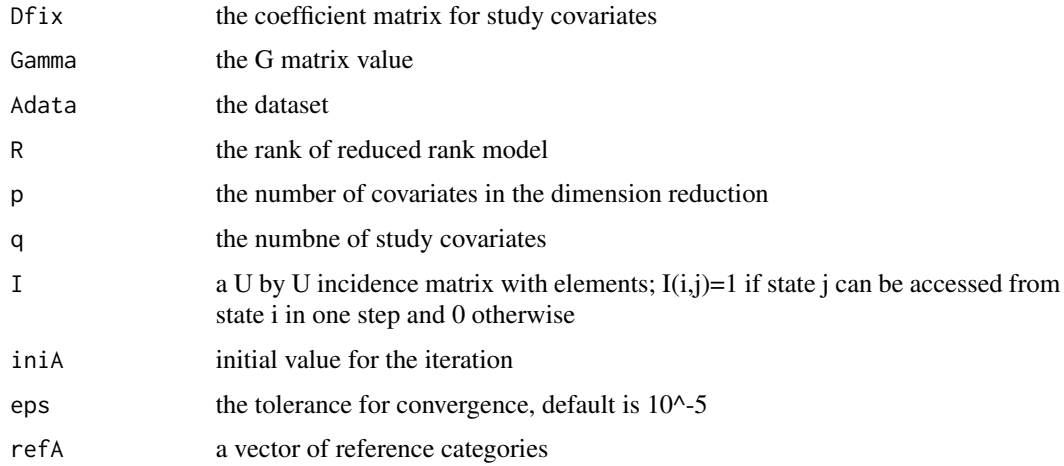

# Value

a list of outputs:

- NewA: the updated A matrix
- loglikeA: the loglikelihood when updating A

<span id="page-2-0"></span>

#### Description

A dataset containing the states and covariates of 649 participants enrolled in the BRAiNS cohort at the University of Kentucky's Alzheimer's Disease Research Center.

#### Usage

cogdat

# Format

A data frame with 6240 rows and 14 columns:

ID used to denote the participants; from 1 to 649 visitno used to denote the visit number for each participant prstate denote the previous state custate denote the current state bagec baseline age (centered at age 72) famhx family history of dementia HBP self reported high blood pressure apoe4 at least one Apolipoprotein-E (APOE) gene  $\epsilon$ 4 allele smk1 cigarette smoking level (none versus < 10) smk2 cigarette smoking level (11-19)  $smk2$  cigarette smoking level ( $>= 20$  pack years)) lowed low education headinj self reported head injury

derivativeB *derivativeB*

## Description

This function is used to calculate the loglikelihood with a given matrix B=AG

#### Usage

derivativeB(B, I, zy, refd)

# <span id="page-3-0"></span>Arguments

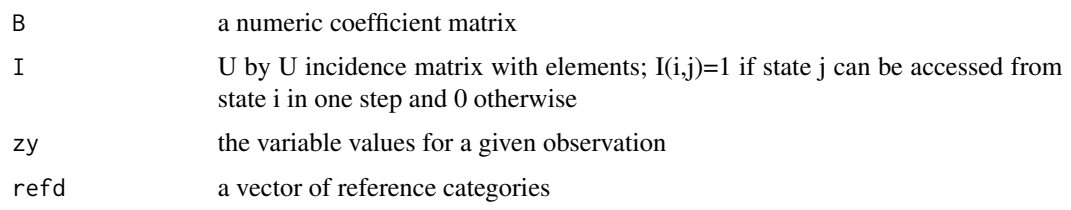

# Value

loglikelihood

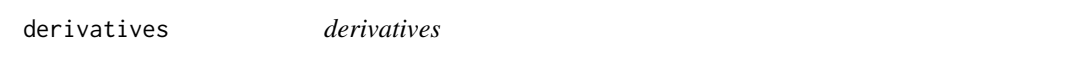

# Description

This function is used calculate the derivative values (first and second derivatives for Newton-Raphson method) and loglikelihood when updating A

# Usage

```
derivatives(A, Gamma, Dmat, I, zy, refA)
```
## Arguments

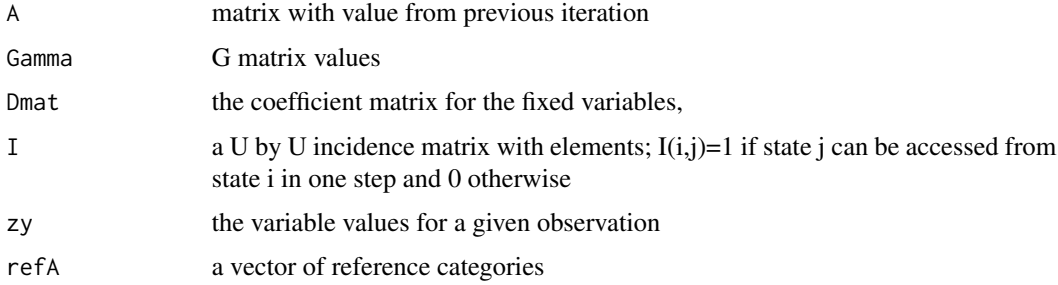

## Value

a list of outputs:

- fird: the first derivative value
- secd: the second derivative value
- loglike: the loglikelihood

<span id="page-4-0"></span>expand *expand*

# Description

This function is used to expand the Y(category) to a indicator vector

## Usage

expand(pri, curr, I, refE)

# Arguments

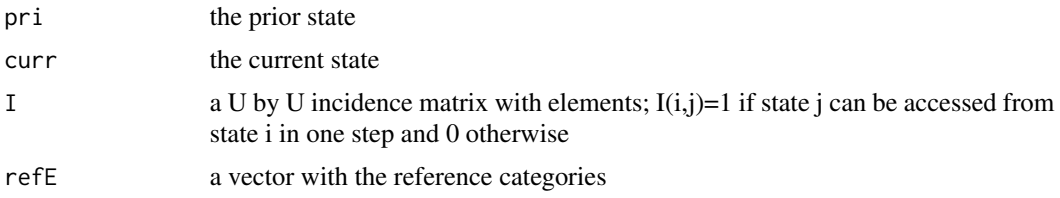

#### Value

ry: a indicator vector

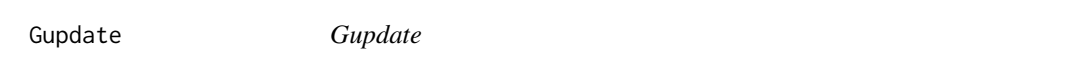

# Description

This function is used to update G matrix

## Usage

```
Gupdate(A, Gdata, p, q, I, refG)
```
# Arguments

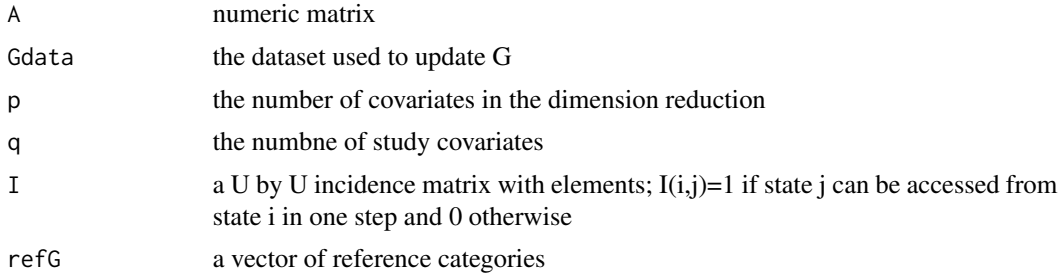

#### <span id="page-5-0"></span>6 rrmultinom

## Value

a list of outputs:

- NewG: the updated G matrix
- loglikeK: the loglikelihood when updating G
- sderr: standard errors for the coefficient matrix

norm *norm*

## Description

This function is used to normalize a vector to have unit length

#### Usage

norm(x)

#### Arguments

x a numeric vector

## Value

a normalized vector with length 1

rrmultinom *rrmultinom*

## Description

This function is used to fit the reduced rank multinomial logistic regression for markov chain

#### Usage

```
rrmultinom(I, z1 = NULL, z2 = NULL, T, R, eps = 1e-05, ref = NULL)
```
#### rrmultinom 7

#### Arguments

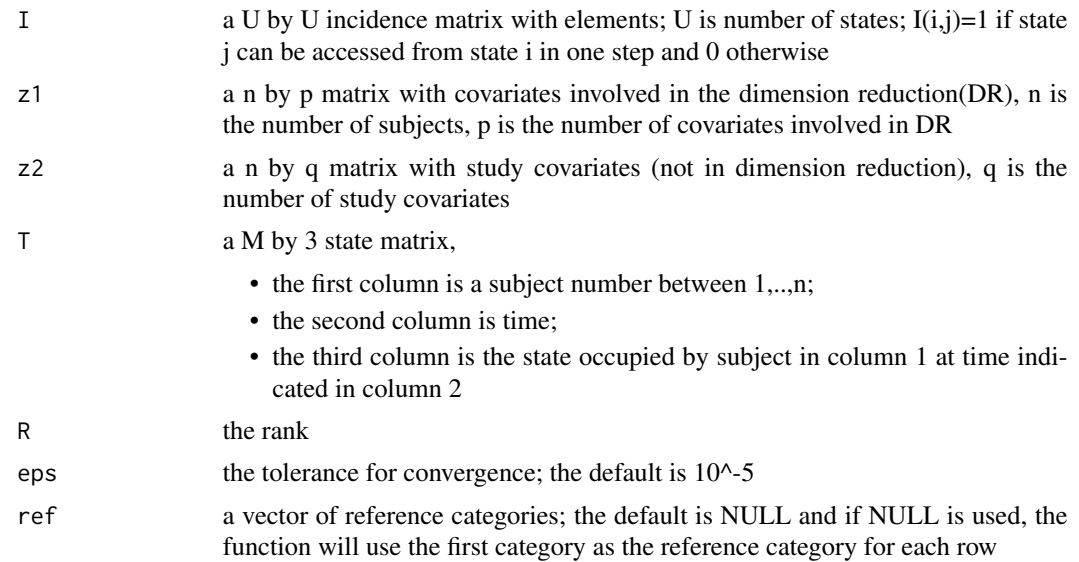

# Value

a list of outputs:

- Alpha: the final A matrix
- Gamma: the final G matrix
- Beta: the coefficient matrix for variables involved in reduced rank
- Dcoe: the coefficient matrix for the fixed variables
- Dsderr: the standard error matrix for the fixed variables
- Dpval: the p-value matrix for the fixed variables
- coemat: the overall coefficient matrix
- niter: the iteration number to get converged
- df: the degrees of freedom
- loglik: the final loglikelihood
- converge: three possible values with 0 means fail to converge, 1 means converges, and 2 means the maximum iteration is achieved

#### Examples

```
# generate the Markov chain
U=7I1=I2=I3=rep(1,7)
I4=c(0,0,0,1,1,1,1)
I5=I6=I7=rep(0,7)
I=rbind(I1,I2,I3,I4,I5,I6,I7)
# prepare the data
data=cogdat
```
<span id="page-7-0"></span>

```
n=length(unique(data[,1]))
M=nrow(data)+n
Mc=0
z=matrix(0,n,9)
colnames(z)=colnames(data)[5:13]
T=matrix(0,M,3)
for(i in 1:n){
 subdat=data[which(data[,1]==i),,drop=FALSE]
 z[i,]=subdat[1,5:13]
 mc=nrow(subdat)
 T[(Mc+1):(Mc+mc+1),1]=i
 T[(Mc+1):(Mc+mc+1),2]=0:mc
 T[(Mc+1):(Mc+mc+1),3]=c(subdat[1,3],subdat[,4])Mc=Mc+mc+1
}
#z1=z[,c(1:3),drop=FALSE]
z2=z[,4,drop=FALSE]
# fit the model with rank 1
rrmultinom(I,z1=NULL,z2,T,1,eps=9,ref=c(1,1,1,4))
```
sdfun *sdfun*

## Description

This function is used get the standard error matrix from bootstrap method It returns the matrices of standard error and p-value for the coefficient matrix

#### Usage

 $sdfun(I, z1 = NULL, z2 = NULL, T, R, eps = 1e-05, B, tpoint = NULL, ref)$ 

#### Arguments

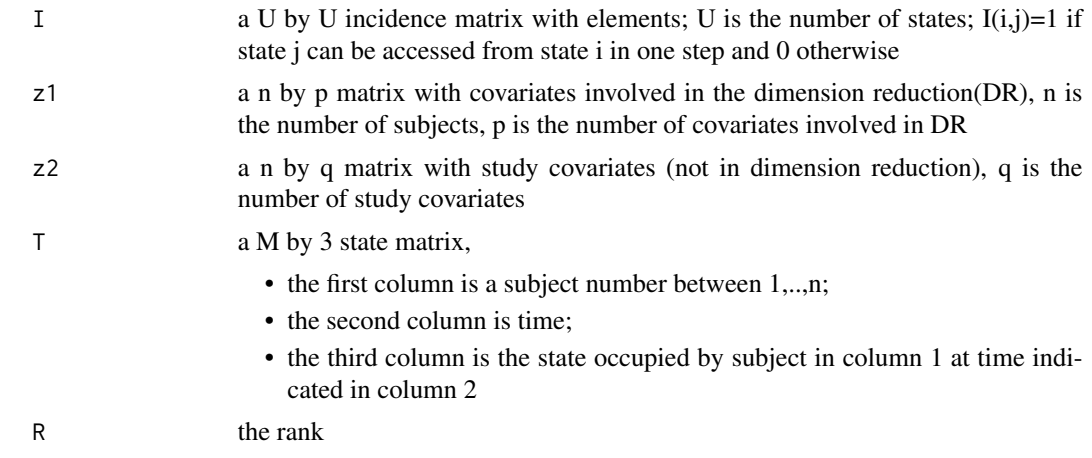

#### sdfun $\,$  9  $\,$

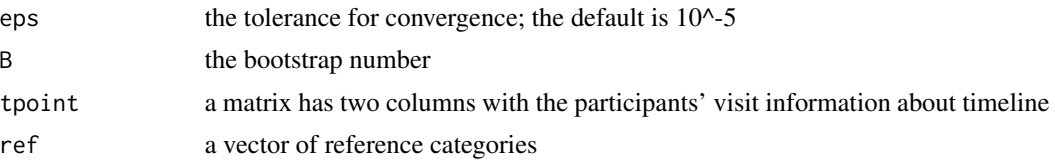

#### Value

a list of outputs:

- coe: the coefficient matrix of the original data
- sd: the standard error matrix
- pvalue: the p-value matrix

#### Examples

```
# generate the Markov chain
U=7I1=I2=I3=rep(1,7)
I4=c(0,0,0,1,1,1,1)
I5=I6=I7=rep(0,7)
I=rbind(I1,I2,I3,I4,I5,I6,I7)
# prepare the data
data=cogdat
n=length(unique(data[,1]))
M=nrow(data)+n
Mc=0
z=matrix(0,n,9)
colnames(z)=colnames(data)[5:13]
T=matrix(0,M,3)
for(i in 1:n){
  subdat=data[which(data[,1]==i),,drop=FALSE]
  z[i,]=subdat[1,5:13]
  mc=nrow(subdat)
  T[(Mc+1):(Mc+mc+1),1]=i
  T[(Mc+1):(Mc+mc+1),2]=0:mc
  T[(Mc+1):(Mc+mc+1),3]=c(subdat[1,3],subdat[,4])Mc=Mc+mc+1
}
#z1=z[,c(1:3),drop=FALSE]
z2=z[,4,drop=FALSE]
# find the standard deviation matrix for the model with rank 1
sdfun(I,z1=NULL,z2,T,1,eps = 9,2,ref=c(1,1,1,4))
```
# <span id="page-9-0"></span>Index

∗ datasets cogdat, [3](#page-2-0) Aupdate, [2](#page-1-0) cogdat, [3](#page-2-0) derivativeB, [3](#page-2-0) derivatives, [4](#page-3-0) expand, [5](#page-4-0) Gupdate, [5](#page-4-0) norm, [6](#page-5-0) rrmultinom, [6](#page-5-0)

sdfun, [8](#page-7-0)